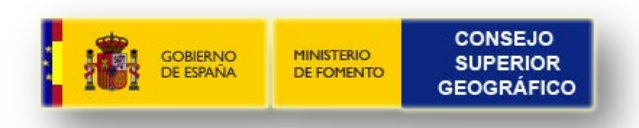

# GitHub IDEE

## CODIIGE

Paloma Abad Power

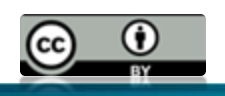

**[20](http://creativecommons.org/licenses/by/3.0/es/)19-05-06 Madrid 1**

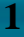

**DEF** 

#### Github de la IDEE

▶ Entorno web colaborativo de herramientas: plugins, API, Mapshup, etc.

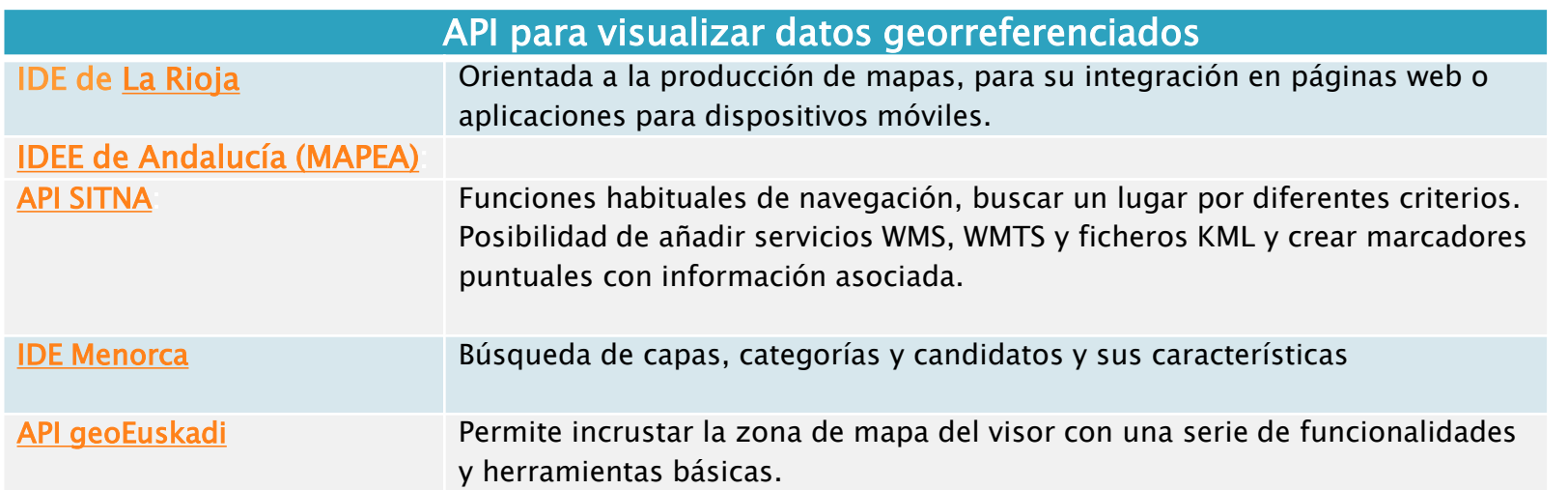

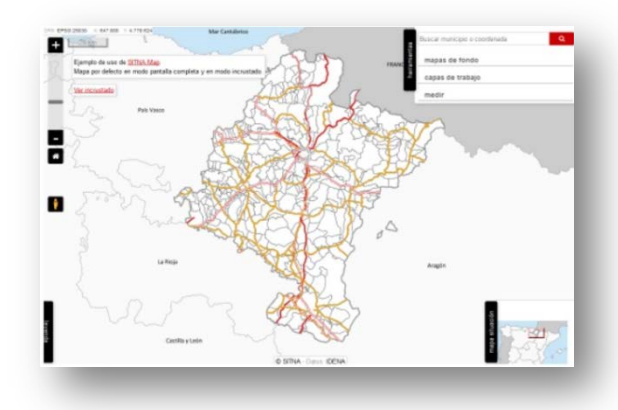

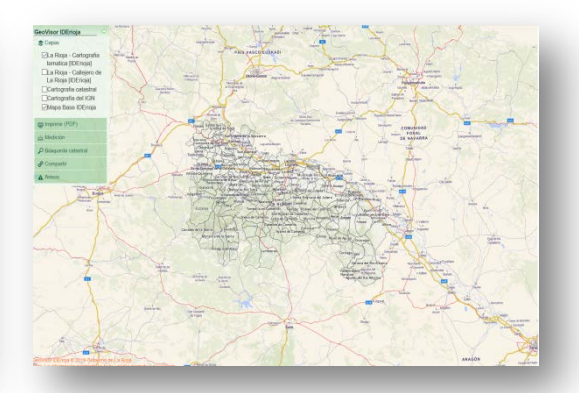

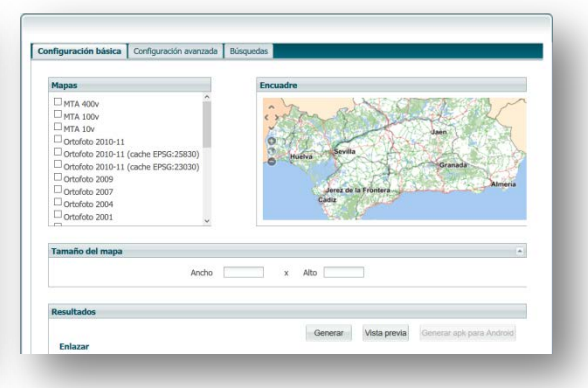

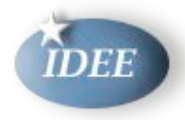

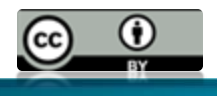

#### Herramientas disponibles

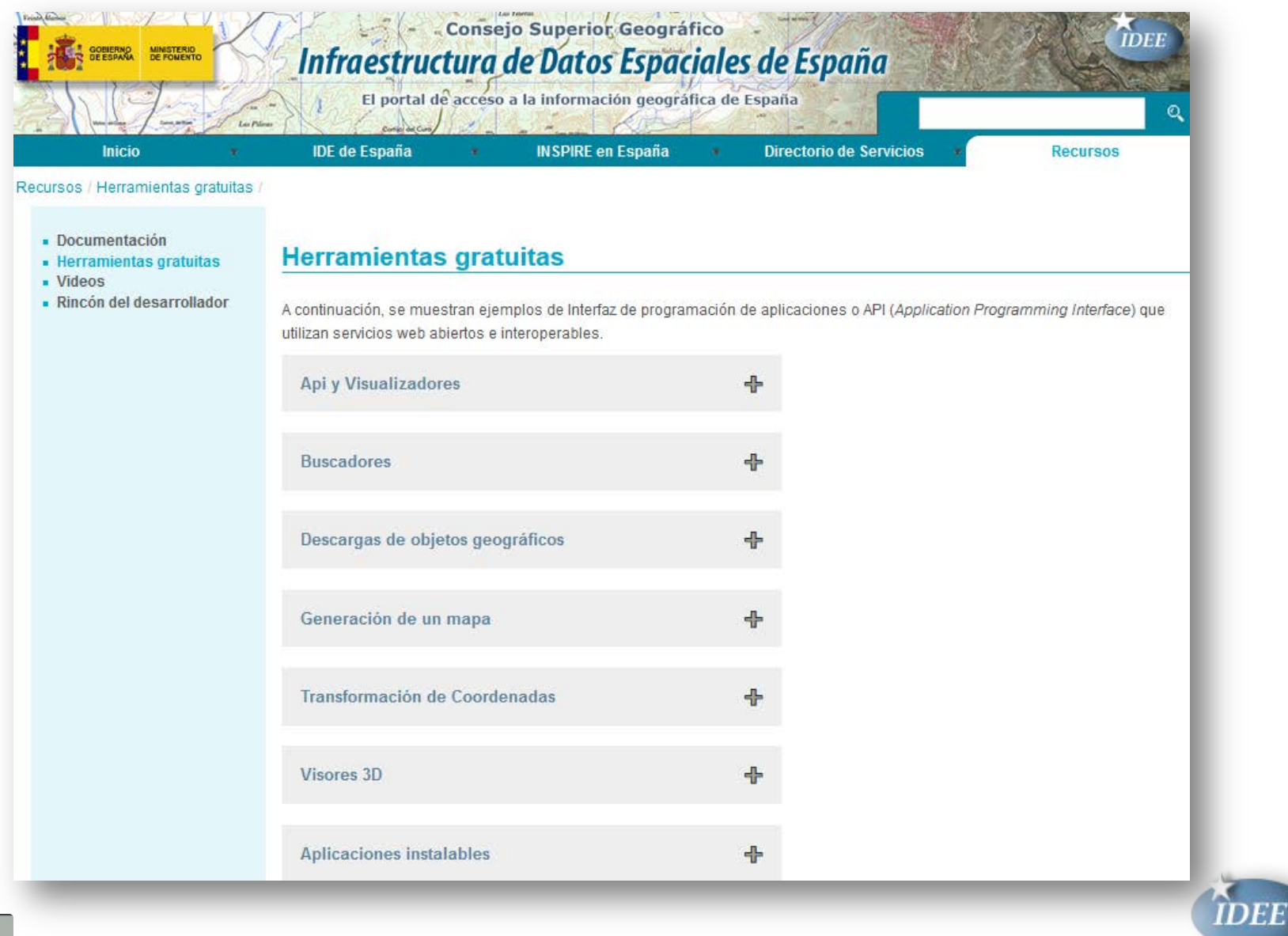

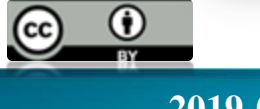

#### Github de la IDEE

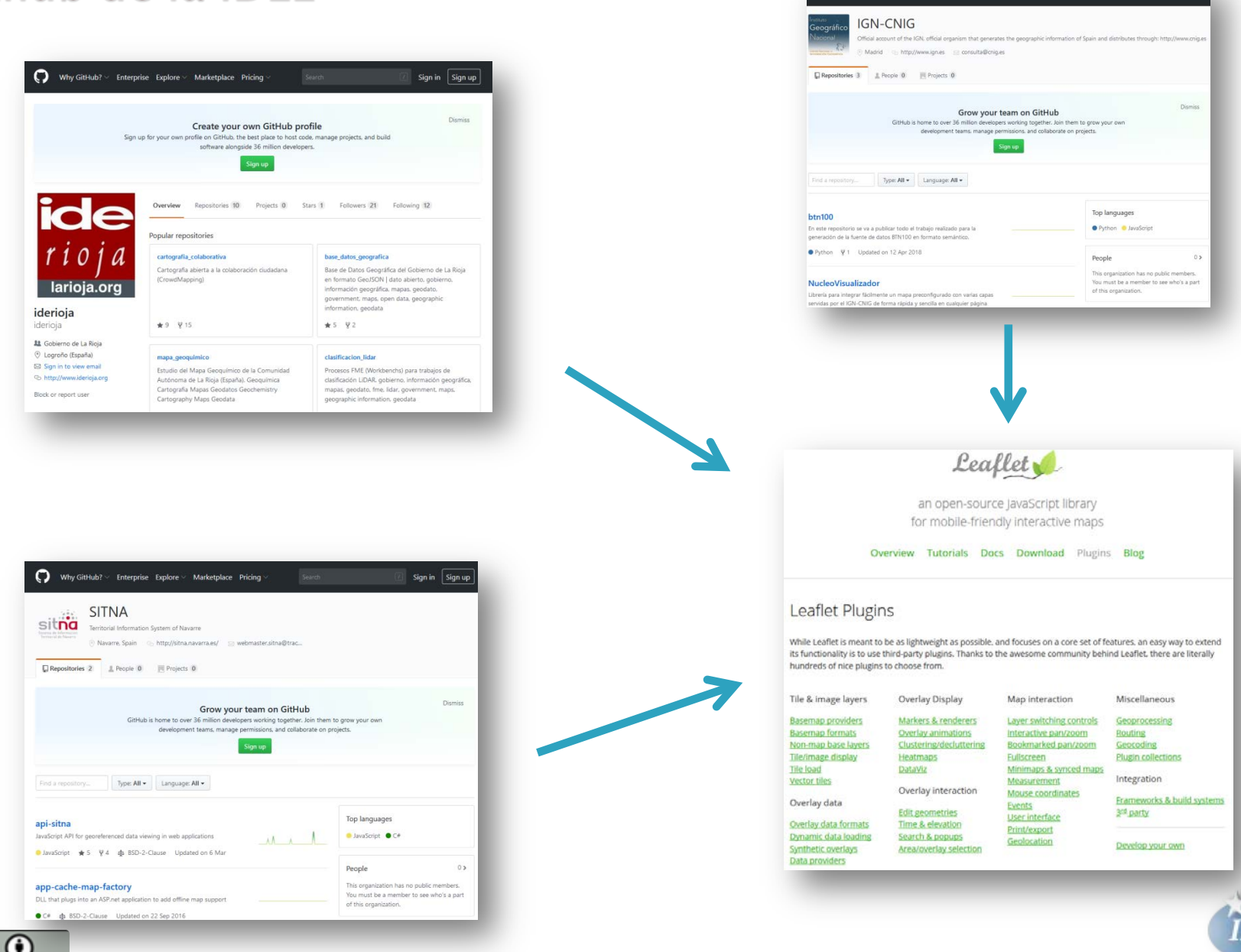

Why GitHub? > Enterprise Explore > Marketplace Pricing

Sign in Sign u

**[20](http://creativecommons.org/licenses/by/3.0/es/)19-05-06 Madrid 4**

FF

### **Github de la IDEE**

- ▶ CORE API (visualizador) con las siguientes funcionalidades iniciales:
	- Funciones Navegación
	- Gestión de capas (TOC)
	- Mapa fondo
	- Consulta información sobre el mapa (GetFeatureInfo)
	- Reconocimiento
	- Soporte Idioma
	- Código visualización embebido
	- Plugin Geolocalización (IGN\_Search)
	- Coordenadas y Sistemas de Referencia

#### Otras funcionalidades (Plugins):

- Impresión alta calidad
- Dibujo, medida y selección sobre el mapa
- Gestión atributos entidades geográficas
- Descarga mapa georreferenciado
- Perfil Longitudinal y cálculo de la altura
- Comparador Mapas
- Funcionalidades IGN:
	- Herramientas específicas fototeca, centro de descargas, etc.

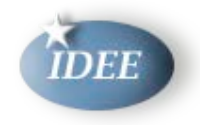

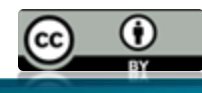